## **WISE Database Viewer**

The WISE Database Viewer allows you to view GerbTool .gtd and VisualCAM .vcam database files, as well as databases from our OEM products.

The link below provides you with a complete installation of WISE Database Viewer. Click the "Download WISE Database Viewer" button to be taken to our Sharefile site where you should choose to download the file. After the setup file has downloaded, please run the file to install. If you experience any difficulty downloading from our Sharefile site, please email support AT wssi DOT com for an alternate download link. No license is required for this free viewer.

With this too you get full access to import and export of Gerber 274d\274x, ODB, ODB XML and more.

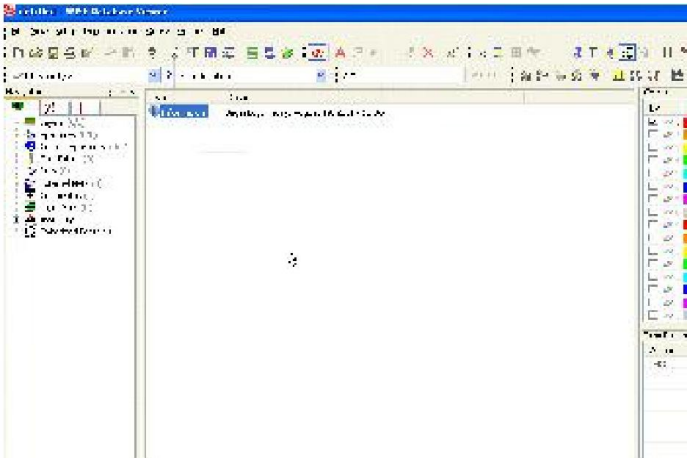